## **맥킨토시(Machintosh) 노트북 이용방법**

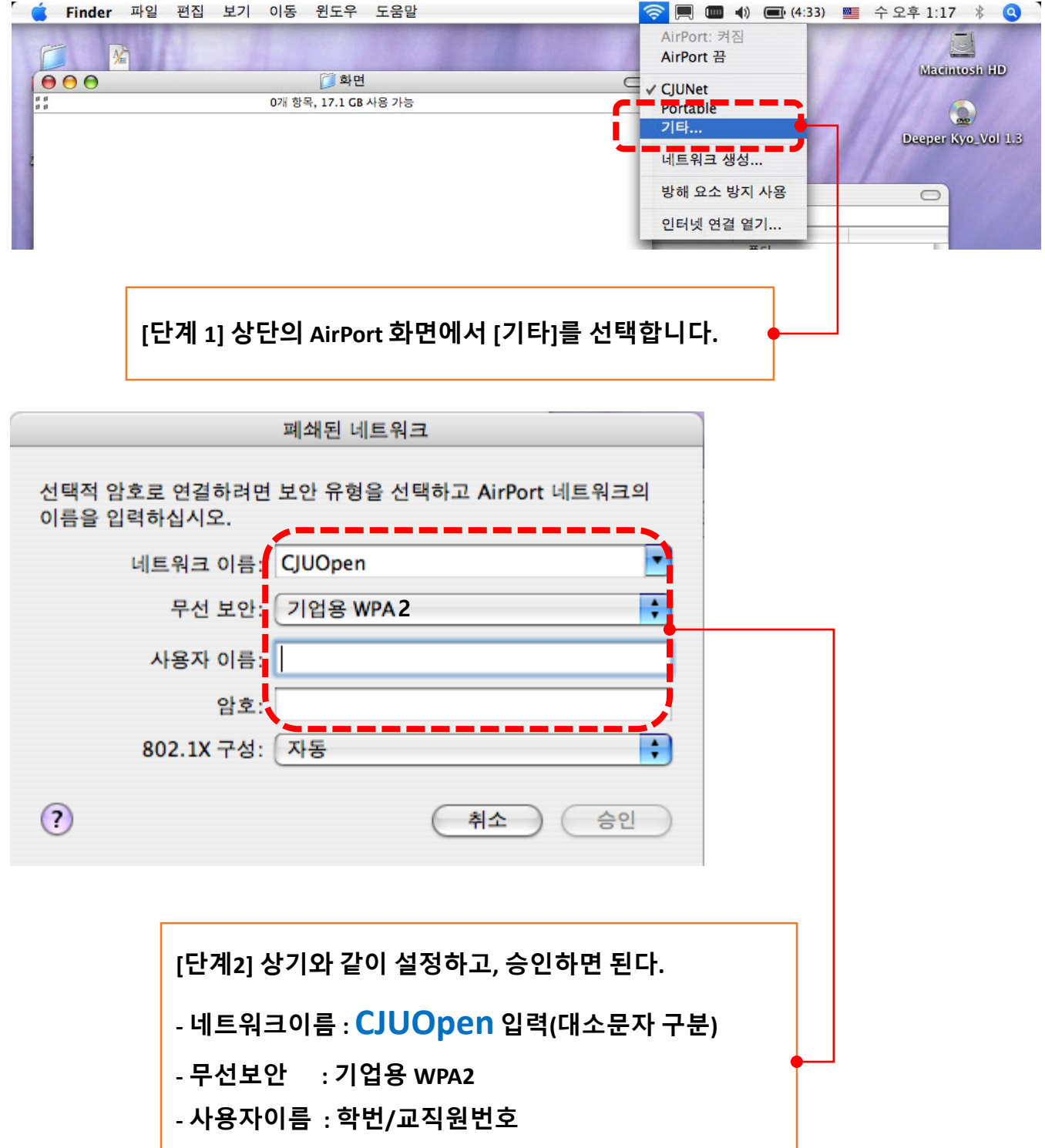

**- 암호 : 포털시스템 암호**